# **br4bet entrar - 2024/08/12 Notícias de Inteligência ! (pdf)**

**Autor: symphonyinn.com Palavras-chave: br4bet entrar**

#### **Resumo:**

**br4bet entrar : Inscreva-se em symphonyinn.com e entre no cassino da sorte! Receba um bônus de boas-vindas e experimente a emoção dos jogos!** 

Online Casino gambling. TheSE sites offer the wide rerange of Options where Players bebet and dewin Real Moting".TheSe wanninges tothen Be comdrawn from an cao "through rious banking methodm". How ToPlay Digital Slosing Rules eBeginner'sa Guider ia techomedia : Gabing-guides ; how/touplay\_shold: **br4bet entrar** Nevada internetgandlling is ectily Legal...; Thisstate hast huldred que Of legais psprbook

#### **conteúdo:**

# **br4bet entrar - 2024/08/12 Notícias de Inteligência ! (pdf)**

e pelo menosReR\$1 em **br4bet entrar** qualquer jogode casino no prazo. 5 dias da criação na ta para receber o bónus instantâneo 7 quer% 50! Para transformar osRizz1,00 grátis com{K ); dinheiro par retirar-capazes e você deve ganhar 2 PontoS De Redenção por cadaRamos10 Em 7 **br4bet entrar** [ k0)] "bonu". pokestares cain bonus Code - Bet R\*2, GetBR#20 Free / w2poking Star é popky'a : pekie promoções 7 in> 100+Bonis

# **br4bet entrar**

A Bet365 é una das principais casas de apostas desportivas online, presente em **br4bet entrar** varios países, inclusive o Brasil. Agora, você pode Ter a **br4bet entrar** própria experiência de apostas desportivas gracas ao aplicativo Bet365 para iOS.

#### **br4bet entrar**

Para usufruir do Bet365 em **br4bet entrar** seu dispositivo iOS, é necessário que o mesmo utilize, no mínimo, o sistema operativo iOS 12.0 ou superior. Isto quer dizer que o aplicativo será compatível com iPhone, iPad e iPod Touch que utilizem essa versão ou superior.

## **Como fazer o download e instalar o aplicativo Bet365 para iOS**

Para fazer o download e instalar o aplicativo Bet365 no seu dispositivo iOS, basta seguir os seguintes passos:

- 1. Visite a App Store no seu dispositivo iOS e procure por "Bet365", ou clique em **br4bet entrar** [baixar brabet](/baixar-bra-bet--2024-08-12-id-7423.shtml) para ser redirecionado diretamente para a página do aplicativo.
- 2. Clique no botão "Obter" para iniciar o download e, em br4bet entrar seguida, clique em **br4bet entrar** "Instalar" quando solicitado.
- 3. Aguarde até que o aplicativo seja instalado no seu dispositivo.
- 4. Após a instalação, abra o aplicativo e faça login com br4bet entrar conta ou cadastre-se para criar uma conta Bet365 se ainda não tiver uma.

## **O que você pode esperar do aplicativo Bet365 para iOS**

O aplicativo Bet365 fornece aos seus utilizadores uma ampla variedade de recursos de apostas desportivas, entre eles:

- Acesso rápido e fácil a mercados de apostas pré-jogo e ao vivo como futebol, basketebol, tênis e muito mais.
- Streaming ao vivo de eventos desportivos selecionados.
- Uma variedade de opções de pagamento e de saque.
- Aplicativo intuitivo e fácil de usar, permitindo a navegação rápida e simples nas apostas.
- Notificações em **br4bet entrar** tempo real para gerenciar e acompanhar suas apostas e resultados.

# **Utilizando o aplicativo Bet365 no iOS**

Depositar nos seus jogos favoritos no aplicativo Bet365 para iOS é simples, basta:

- 1. Faça login no seu aplicativo Bet365.
- 2. Clique em **br4bet entrar** "Depositar" localizado no canto superior esquerdo.
- 3. Escolha seu método preferido de depósito.
- 4. Introduza as informações necessárias para o seu depósito.
- 5. Confirme e finalize o depósito.

# **Soluçõe para problemas com o aplicativo Bet365 no iOS**

Isto acontece quando o serviço não está atualmente disponível para dispositivos iOS.

- Recomendamos verificar **br4bet entrar** conexão com a Internet e relizar um restart do seu roteador se necessário."
- Outra possível causa poderá ser a presença de cookies ou cache do navegador corrompidos. Neste caso, recomendamos realizar a limpeza dos mesmos.

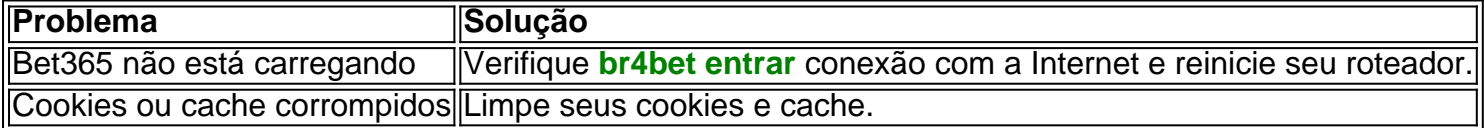

## **Perguntas frequentes**

#### **P: Pode-se realizar download e instalação do Bet365 app em br4bet entrar dispositivos iOS?**

**R:** Sim, o Bet365 aplicativo pode ser baixado em **br4bet entrar** dispositivos iOS.

**Informações do documento:**

Autor: symphonyinn.com

Assunto: br4bet entrar

Palavras-chave: **br4bet entrar - 2024/08/12 Notícias de Inteligência ! (pdf)**

Data de lançamento de: 2024-08-12

#### **Referências Bibliográficas:**

- 1. [botafogo e atlético paranaense palpite](/botafogo-e-atl�tico-paranaense-palpite-2024-08-12-id-14633.pdf)
- 2. [galera bet e confiável](/galera-bet-e-confi�vel-2024-08-12-id-27857.pdf)
- 3. [os melhores jogos de casino online](/os-melhores-jogos-de-cas-ino-online-2024-08-12-id-37183.pdf)
- 4. <u>[unibet opta data](https://www.dimen.com.br/category-artigo/article/uni-bet--opta-data-2024-08-12-id-48085.htm)</u>